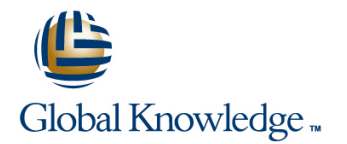

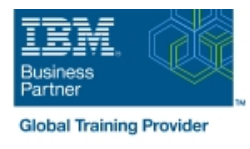

## **IBM Enterprise Records 5.1: Records Management**

### **Duration: 2 Days Course Code: F174G**

#### Overview:

This course is for those whose job includes responsibility for designing the file plan for an IBM Enterprise Records system and making decisions regarding record retention, disposition, and security. You use the IBM Enterprise Records web application to learn core skills, such as declaring and managing records. Then, you learn to design and create a file plan that meets specific records management goals. You work with a records administrator, an installer, a database administrator, and a programmer. You must be able to organize and communicate records management system requirements to the other roles.

You work with a fully functioning IBM Enterprise Records system to practice the skills required for managing records and designing file plans for records management.

### Target Audience:

This intermediate course is for anyone who manages records and who is responsible for planning the records management strategy for their organization that uses IBM Enterprise Records.

#### Objectives:

п

Declare and manage records using basic configurations Design a functional and efficient records management file plan and coordinate its development and deployment

### Prerequisites:

You should have completed:

**IN FileNet P8 Prerequisite Skills 4.5 (F0400GB)** 

# Content:

- Identify the role of IBM Enterprise Records Indentify the role of IBM Enterprise Indentify the role of IBM Enterprise Records in an enterprise compliance solution Records in an enterprise compliance in an enterprise compliance solution
- ready for disposition  $\Box$  I dentify and search for records that are ready for disposition
- 
- 
- 
- 
- 
- Coordinate file plan development Place and remove holds Place Coordinate file plan development
- 
- 
- 
- Create a case model file plan Create a retention model file plan Create a case model file plan
- line line **IDENTIFY IDENTIFY THE RECORD CONSTRANT IDENTIFY IDENTIFY IS A REPORT OF IDENTIFY THE IDENTIFY OF IDENTIFY THE RECORD IN IDENTIFY THE IDENTIFY OF IDENTIFY THE INCOMEDITY OF IDENTIFY THE INCOMEDITY OF IDENTIFY THE INCOMEDIT** in an enterprise compliance solution **ID** Identify the role of IBM Enterprise in an enterprise compliance solution
- I Identify and search for records that are Records in an enterprise compliance I I Identify and search for records that are ready for disposition and solution ready for disposition ready for disposition
- 
- 
- **Apply alternate retentions Declare electronic records Apply alternate retentions**
- 
- 
- Coordinate file plan development Work with file plan containers  **Coordinate file plan development**
- Core file plan design concepts **Place and remove holds** Place Core file plan design concepts
- Create a functional classification file plan Coordinate file plan development Create a functional classification file plan
- Create a retention model file plan **Core file plan design concepts Create a retention model file plan**
- Create a case model file plan **Create a functional classification file plan** Create a case model file plan

Core file plan design concepts **Coordinate file plan development** Core file plan design concepts Create a functional classification file plan  $\Box$  Core file plan design concepts  $\Box$  Create a functional classification file plan

line line line

- Create a retention model file plan **Create a functional classification file plan** Create a retention model file plan
	- Create a case model file plan
	-
- Declare electronic records  $\Box$  Identify and search for records that are  $\Box$  Declare electronic records Create and apply disposition schedules ready for disposition Create and apply disposition schedules
	-
- Work with file plan containers **CREAT CREATE A** Create and apply disposition schedules Work with file plan containers
	-
	-
	-
	-
	-
	-
	- Create a retention model file plan
- Create a case model file plan line line
- ready for disposition **Records** in an enterprise compliance **ready for disposition** Declare electronic records solution by solution and provide the Declare electronic records
- Create and apply disposition schedules Internal dentify and search for records that are Create and apply disposition schedules  $\blacksquare$  Apply alternate retentions  $\blacksquare$  ready for disposition  $\blacksquare$  Apply alternate retentions
	-
- **Place and remove holds Create and apply disposition schedules Place and remove holds** 
	-
	-
	-
	-
	-
	- Create a functional classification file plan
	- Create a retention model file plan
	- $\blacksquare$  Create a case model file plan
- ready for disposition  $\Box$  Identify the role of IBM Enterprise ready for disposition Declare electronic records Records in an enterprise compliance Declare electronic records Records in an enterprise compliance
- **Apply alternate retentions** I dentify and search for records that are Apply alternate retentions ■ Work with file plan containers **ready for disposition Work with file plan containers**
- Place and remove holds  $\Box$  Declare electronic records  $\Box$  Place and remove holds
- Coordinate file plan development **Coordinate is a create and apply disposition schedules** Coordinate file plan development

F174G www.globalknowledge.com/en-eg/ training@globalknowledge.com.eg 00 20 (0) 2 2269 1982 or

**Core file plan design concepts** Apply alternate retentions **Apply alternate retentions** Core file plan design concepts

- 
- I Identify and search for records that are solution I solution I is a solution I dentify and search for records that are
- Declare electronic records entitled and ready for disposition **Declare electronic records Declare electronic records**
- Create and apply disposition schedules Declare electronic records Declare and apply disposition schedules
- Apply alternate retentions **Create and apply disposition schedules** Apply alternate retentions
- Work with file plan containers **Apply alternate retentions** Work with file plan containers Work with file plan containers
- $\blacksquare$  Place and remove holds  $\blacksquare$  Work with file plan containers  $\blacksquare$  Place and remove holds
	-
	-
	-
	-
	-
	-
	-
	-
	-
	-
	-
- **Place and remove holds Apply alternate retentions Place and remove holds Place and remove holds** 
	-
	-
	-
	-
	-
- In Identify the role of IBM Enterprise Records Inc. **If Identify the role of IBM Enterprise Records** Inc. **If Identify the role of IBM Enterprise Records** in an enterprise compliance solution line in an enterprise compliance solution line in an enterprise compliance solution
- I Identify and search for records that are I Identify the role of IBM Enterprise I Identify and search for records that are
	-
	-
	-
- Work with file plan containers **Declare electronic records** Work with file plan containers
	-
- Coordinate file plan development Apply alternate retentions Apply alternate retentions Apply alternate retentions Apply alternate retentions Apply alternate retentions Apply alternate retentions Apply alternate retentio
- Core file plan design concepts **Work with file plan containers** Core file plan design concepts
- Create a functional classification file plan Place and remove holds Create a functional classification file plan
- Create a retention model file plan 
Create a retention model file plan 
Create a retention model file plan
- Create a case model file plan **Core file plan design concepts** Create a case model file plan
- In Identify the role of IBM Enterprise Records Interprise Records Interprise Records Interprise Records Interprise Records Interprise Records Interprise Records Interprise Records Interprise Records Interprise Records Inte in an enterprise compliance solution in an enterprise compliance solution in an enterprise compliance solution
- I Identify and search for records that are line I are line I are line I are line I are line I are line I are line I are line I are line I are line I are line I are line I are line I are line I are line I are line I are lin
	-
- **Create and apply disposition schedules** solution solution Create and apply disposition schedules

16142

- 
- 
- 
- 
- Create a retention model file plan Place and remove holds Create a retention model file plan
- 
- 
- 
- Create a case model file plan North All Coordinate file plan development North All Create a case model file plan
	- Core file plan design concepts
	- Create a functional classification file plan
	- Create a retention model file plan
	- Create a case model file plan
- Create a functional classification file plan  $\Box$  Work with file plan containers  $\Box$  Create a functional classification file plan
	-

Further Information:

For More information, or to book your course, please call us on 00 20 (0) 2 2269 1982 or 16142

training@globalknowledge.com.eg

[www.globalknowledge.com/en-eg/](http://www.globalknowledge.com/en-eg/)

Global Knowledge, 16 Moustafa Refaat St. Block 1137, Sheraton Buildings, Heliopolis, Cairo